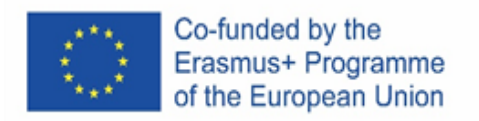

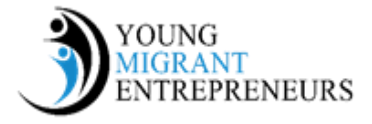

## **Capitolo 4 Sessione 1: Il modello di Business e il modello di Business Canvas**

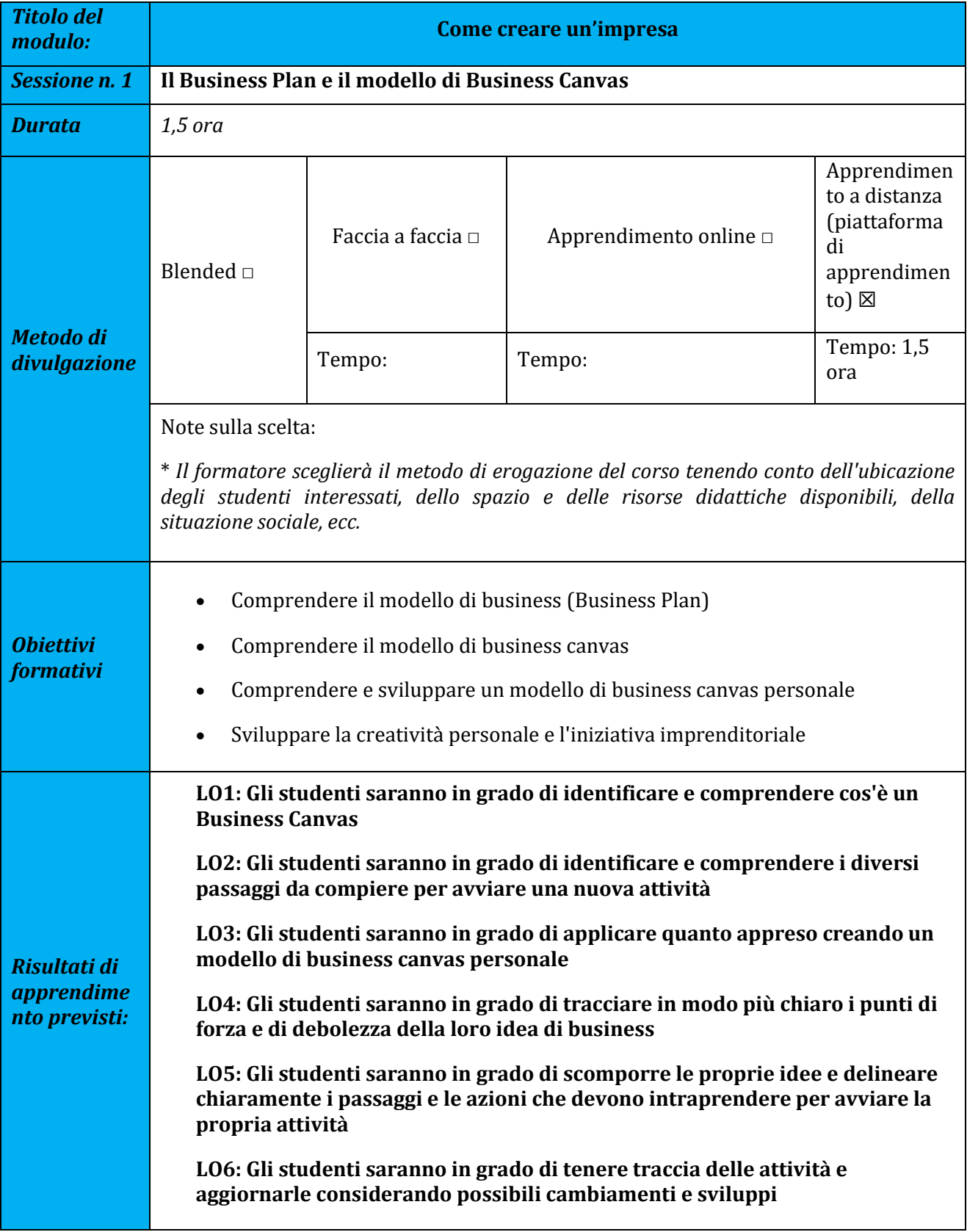

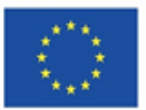

Co-funded by the<br>Erasmus+ Programme<br>of the European Union

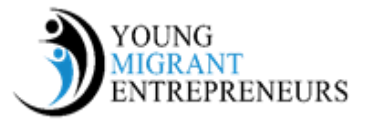

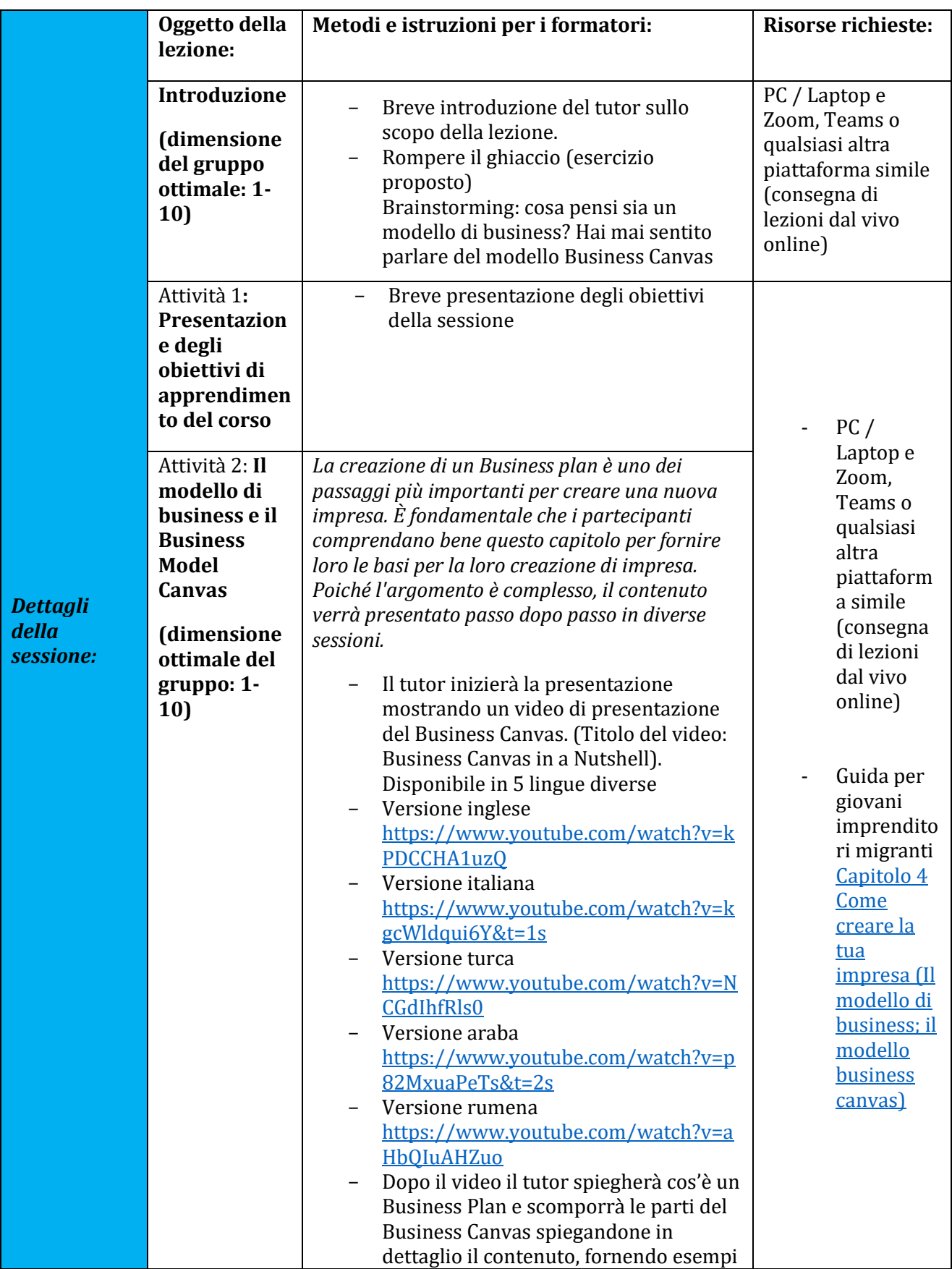

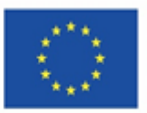

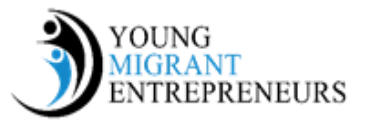

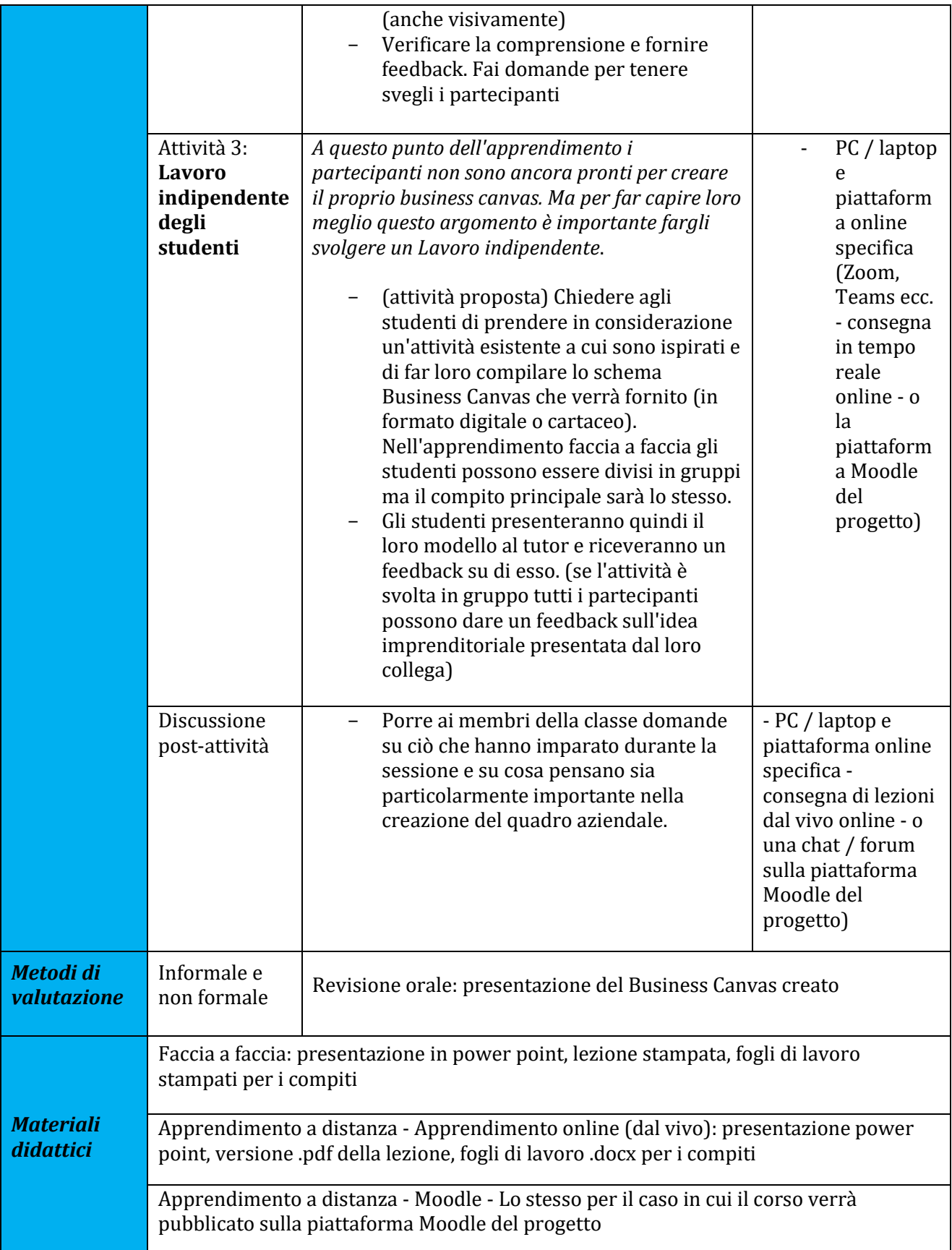

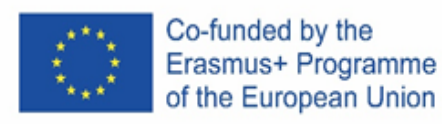

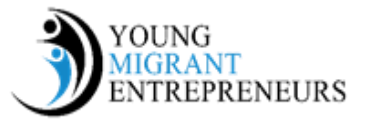

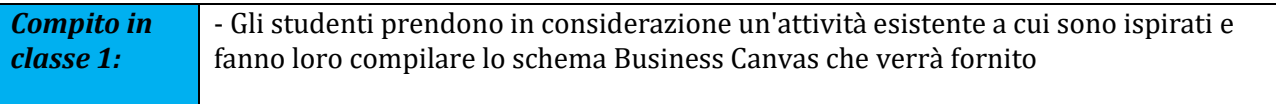

## *Note e suggerimenti aggiuntivi per i formatori*

In questa fase iniziale gli studenti prenderanno in considerazione un'attività esistente per costruire un business canvas. Ciò consentirà loro di fare la ricerca appropriata e vedere, cosa è necessario per creare, nelle sessioni successive il proprio business canvas. La valutazione del tutor è molto importante in questo passaggio perché permetterà agli studenti di comprendere meglio l'argomento e di renderli in grado di applicare le nuove conoscenze alle proprie idee di impresa